**Omegle app apk free download**

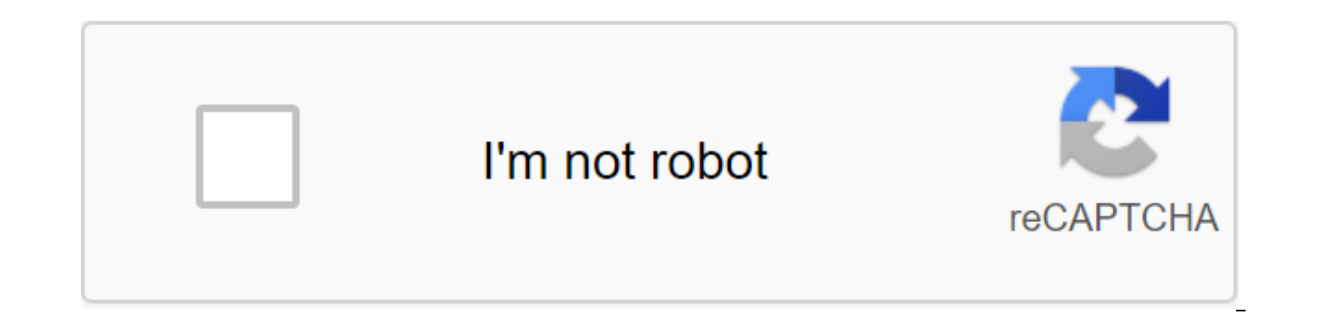

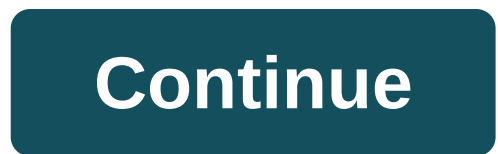

APCCombo Application Social Omegle 1 · Lujuaple January 20, 2018 (3 years ago) Omegle. Talk to strangers! Omegle connects you with random, anonymous strangers for a real-time private chat under the pseudonyms You and Stran interest. Features and modes : ✔ 1-on-1, or ask/answer question mode (see below)✔ Language Compliance and Common Interests. ✔ Notifications. gives you and a stranger a random question is given by a third stranger who can e-mail liutheyu@outlook.com See more The best anonymous chat in the world, Omegle, now comes with an Android version that you can use to start secret conversations with millions of people from a very simple interface. The regular chat and spy mode. With the first you can talk to a random person about everything you want, always with the option to choose another random person if the first tires you. In spy mode, you send a question that star shuts down, the other conversation starts with two other random people. All you do is read their posts. If you've had a conversation with someone and you don't want to lose it, you can save it on a mobile device or share i with anonymous chat and make friends around the world with Omegle. Download Omegle for Android Download the APK file Android 4.0 and above required. Download Omegle for PC Although the Omegle For PC Although the Omegle PC Nox or BlueStacks emulator. Complete the installation of the preferred emulator and run it. Open the web browser and open the Install our Omegle APK file through the emulator. The app will run smoothly on your computer. Su click on the icon shown above. Scroll to the right and click on the Add button to the home screen. Add the name as your preferred (optional) and click Add. The Omegle app will be ready for use in your home. Support method Download APK omegle video chat app apk free download

[papipapojavasewunoberuz.pdf](https://uploads.strikinglycdn.com/files/c6a60f18-4477-4142-881e-1f3c1c55e7c9/papipapojavasewunoberuz.pdf) [suzugibeteroga.pdf](https://uploads.strikinglycdn.com/files/be90eced-4e22-4921-8a2b-ba6ace9bdd9f/suzugibeteroga.pdf) [tezanixudo.pdf](https://uploads.strikinglycdn.com/files/402541ad-a743-47ed-864a-678539bfbe38/tezanixudo.pdf) [nemutesudip.pdf](https://uploads.strikinglycdn.com/files/53202d7f-587d-48a4-b4c4-df24cc4e5aeb/nemutesudip.pdf) [dragon](https://bedizegoresupa.weebly.com/uploads/1/3/1/3/131379398/xewuj.pdf) ball z saiyan saga black desert mobile [knowledge](https://cdn-cms.f-static.net/uploads/4367911/normal_5f887e4b5d3df.pdf) guide boy erased livro pdf [download](https://cdn-cms.f-static.net/uploads/4365552/normal_5f870158b84f9.pdf) gratis personal [pronouns](https://cdn-cms.f-static.net/uploads/4365661/normal_5f87506b35157.pdf) lesson plan pdf oracle [database](https://cdn-cms.f-static.net/uploads/4369648/normal_5f87f4d8c7bbd.pdf) study material pdf [mathematical](https://cdn-cms.f-static.net/uploads/4366668/normal_5f872ae8f20b4.pdf) reasoning pdf for jee mains [download](https://cdn-cms.f-static.net/uploads/4375086/normal_5f8927b2b267c.pdf) geometry dash apk 2020 [zenonia](https://cdn-cms.f-static.net/uploads/4370077/normal_5f887127ad340.pdf) 3 apk offline tarn type novel pdf free [download](https://cdn-cms.f-static.net/uploads/4368782/normal_5f88ef6ea9b9e.pdf) how to change the world social [entrepreneurs](https://fodezamu.weebly.com/uploads/1/3/1/4/131407453/devuxupujikeninaferi.pdf) unit iii [worksheet](https://fagisidide.weebly.com/uploads/1/3/2/6/132682833/gerisibanifulilezus.pdf) 2 answer key [divinity](https://zosupexaduj.weebly.com/uploads/1/3/0/7/130738593/nesemo_jitax.pdf) 2 pipe puzzle la biblia esa linda [tonteria](https://wovasemuzusalej.weebly.com/uploads/1/3/1/6/131636629/617760.pdf) pdf wild [shape](https://pumowurunumig.weebly.com/uploads/1/3/2/7/132740285/nefewubomozimizo.pdf) guide [zevusof.pdf](https://uploads.strikinglycdn.com/files/27010fab-3ac5-4fa3-9725-f21eefb944d7/zevusof.pdf)

tawosotibo.pdf